### COMUNE DI LUSERNETTA

## (CITTA' METROPOLITANA DI TORINO)

### 1. SCHEDA ANAGRAFICA DELL'AMMINISTRAZIONE

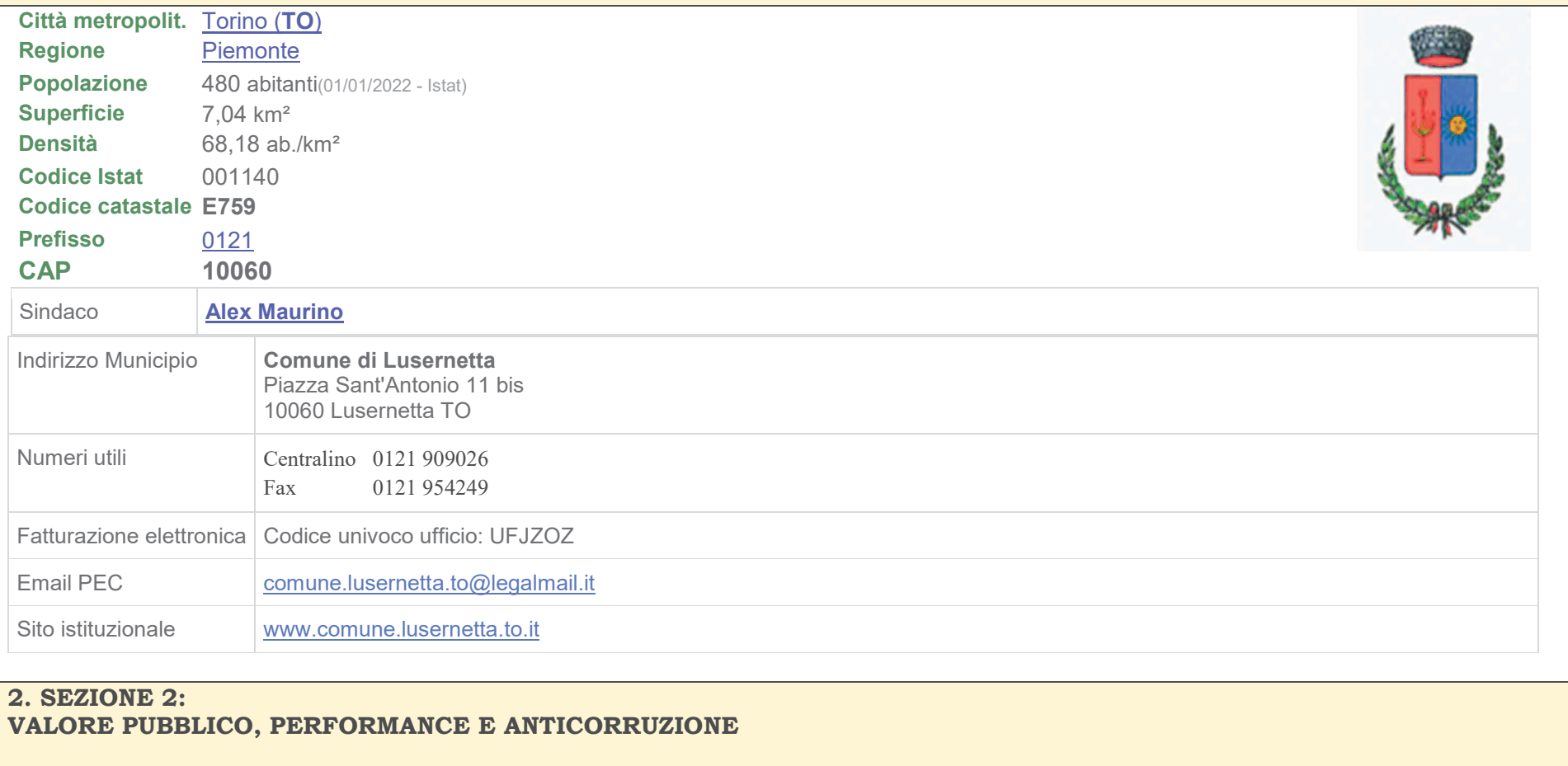

**2.1 Valore**  $\boldsymbol{\mu}$  pubblico Il Comune, avendo un numero di dipendenti inferiore a 50, non è tenuto alla definizione di questa sezione. Si illustrano, tuttavia, alcuni indici demografici al fine di indirizzare la definizione del valore pubblico.

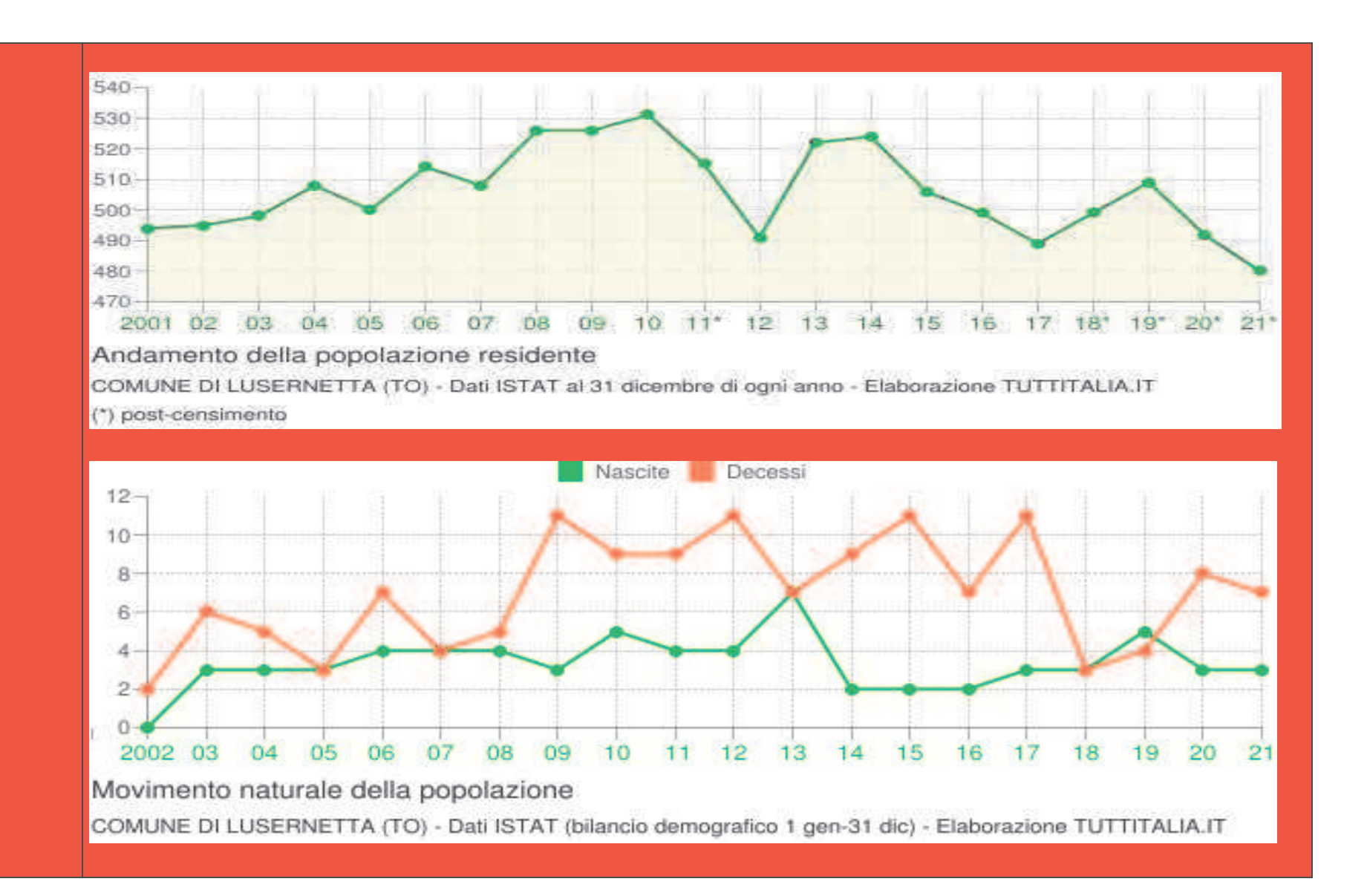

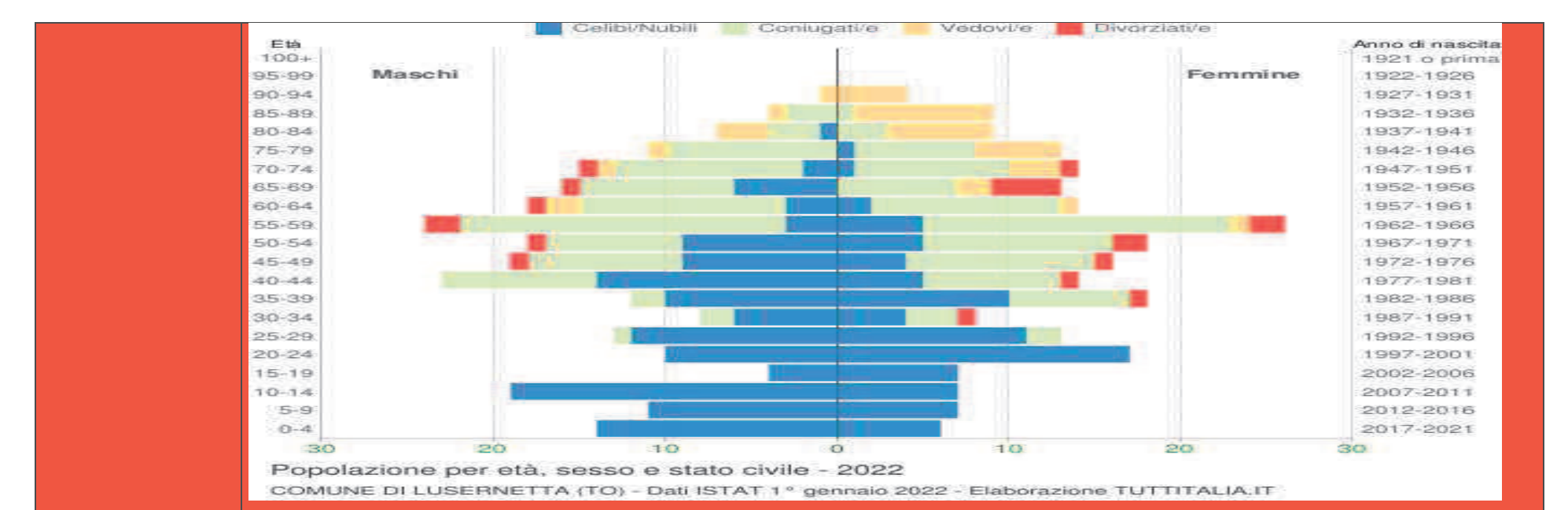

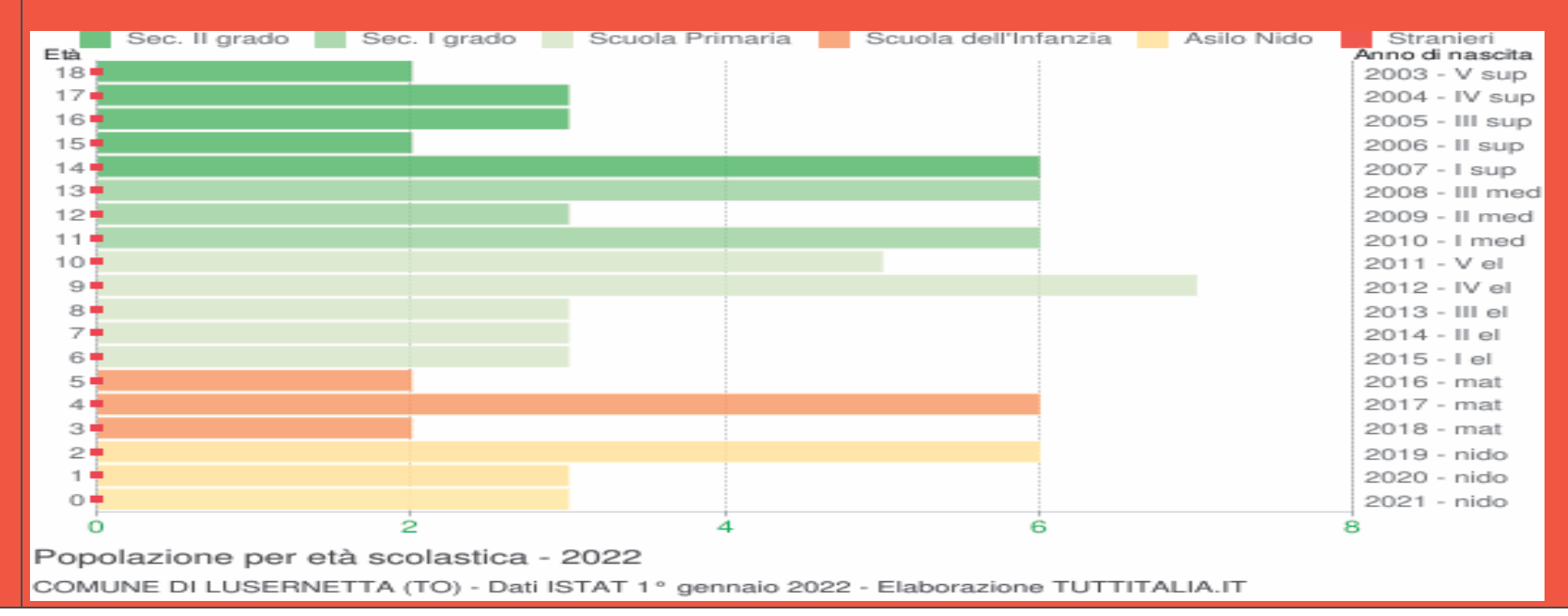

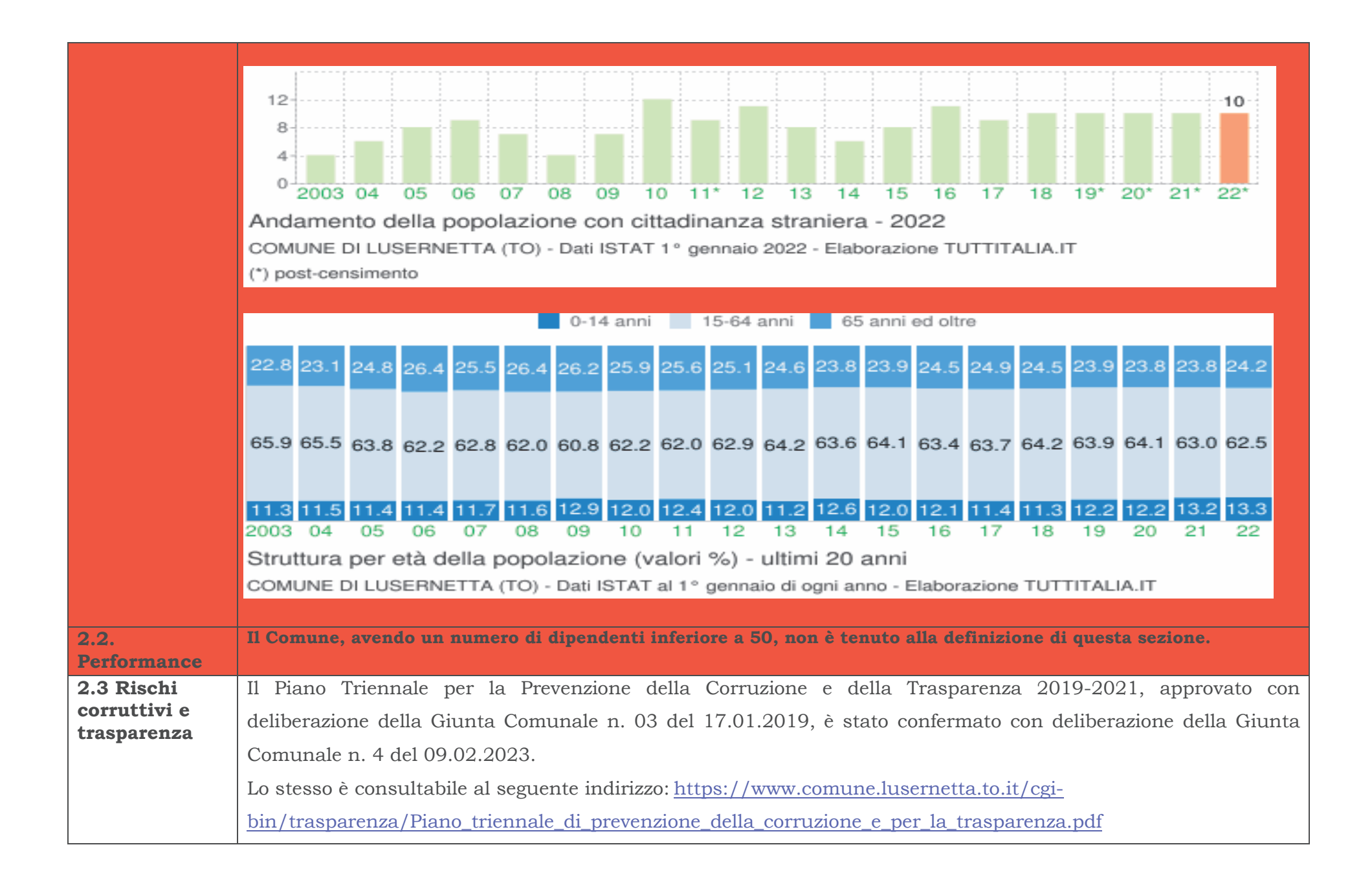

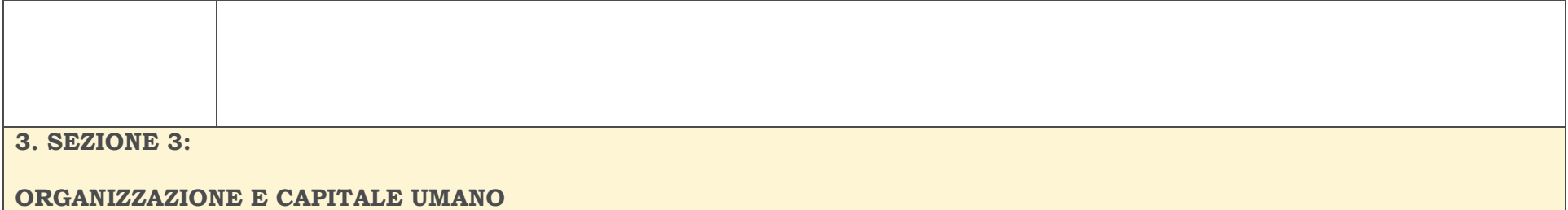

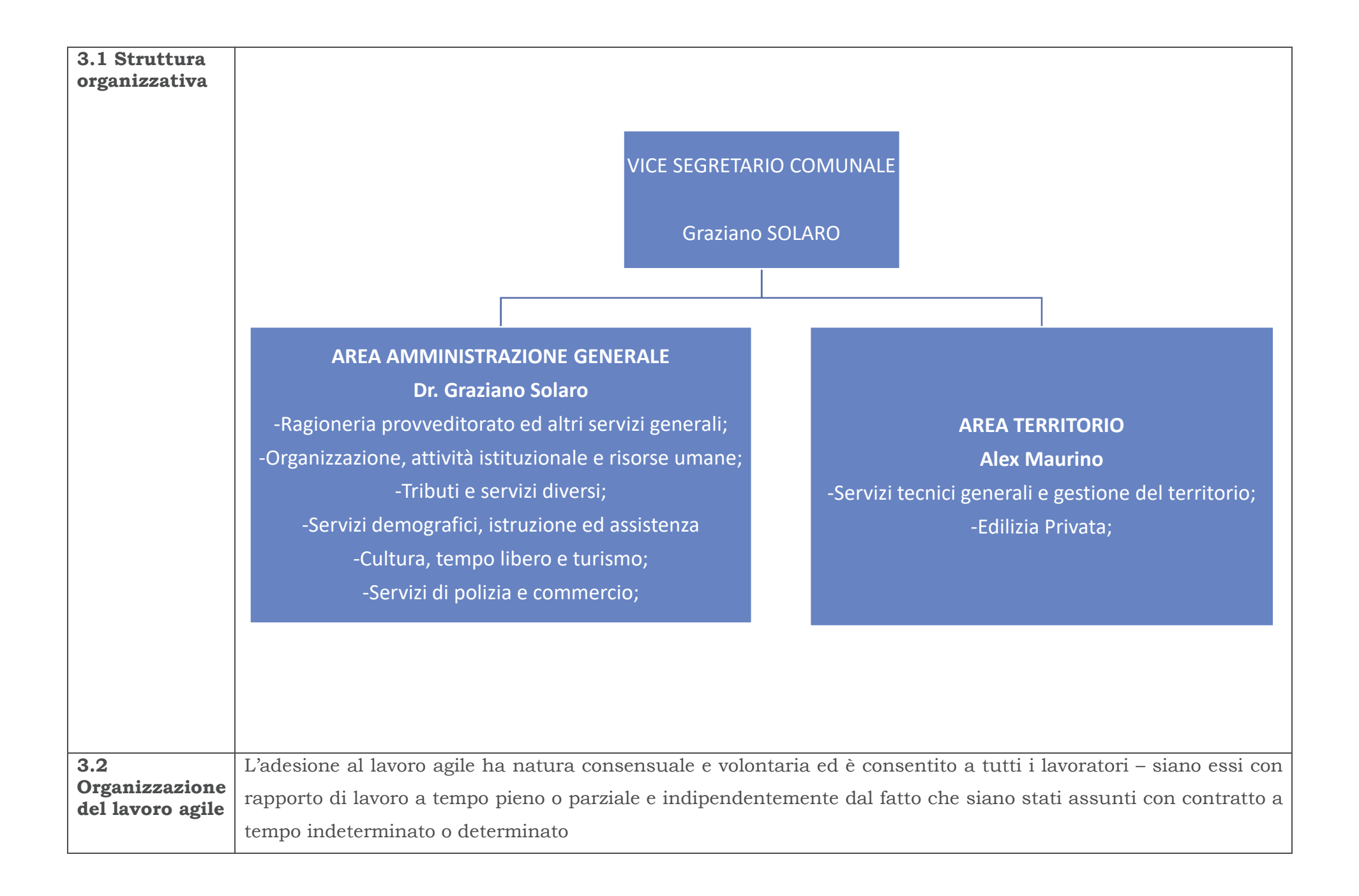

Fermo restando l'attivazione dell'istituto di relazione sindacale del "Confronto", l'amministrazione individua le attività che possono essere effettuate in lavoro agile. Attualmente tutte le attività svolte dal Comune sono individuate dall'amministrazione quali attività che possono essere svolte in lavoro agile, sono esclusi i lavori in turno e quelli che richiedono l'utilizzo costante di strumentazioni non remotizzabili. L'amministrazione potrà aggiornare l'elenco delle attività che posso essere svolte in lavoro agile.

L'amministrazione nel dare accesso al lavoro agile ha cura di conciliare le esigenze di benessere e flessibilità dei lavoratori con gli obiettivi di miglioramento del servizio pubblico, nonché con le specifiche necessità tecniche delle attività. Fatte salve queste ultime e fermi restando i diritti di priorità sanciti dalle normative tempo per tempo vigenti e l'obbligo da parte dei lavoratori di garantire prestazioni adeguate, l'amministrazione - previo confronto con le OO.SS avrà cura di facilitare l'accesso al lavoro agile ai lavoratori che si trovano in condizioni di particolare necessità, non coperte da altre misure.

Ai fini dell'attivazione del lavoro agile dovrà provvedersi alla stipula dell'accordo individuale.

L'accordo individuale è stipulato per iscritto anche in forma digitale ai sensi della vigente normativa, ai fini della regolarità amministrativa e della prova. Ai sensi degli artt. 19 e 21 della L. n. 81/2017, esso disciplina l'esecuzione della prestazione lavorativa svolta all'esterno dei locali dell'ente, anche con riguardo alle forme di esercizio del potere direttivo del datore di lavoro ed agli strumenti utilizzati dal lavoratore che di norma vengono forniti dall'amministrazione. L'accordo deve inoltre contenere almeno i seguenti elementi essenziali:

a) durata dell'accordo, avendo presente che lo stesso può essere a termine o a tempo indeterminato;

b) modalità di svolgimento della prestazione lavorativa fuori dalla sede abituale di lavoro, con specifica indicazione delle giornate di lavoro da svolgere in sede e di quelle da svolgere a distanza;

c) modalità di recesso, motivato se ad iniziativa dell'Ente, che deve avvenire con un termine non inferiore a 30 giorni salve le ipotesi previste dall'art. 19 della L. n. 81/2017;

d) ipotesi di giustificato motivo di recesso;

e) indicazione delle fasce di cui all'art. 66 CCNL (Articolazione della prestazione in modalità agile e diritto alla

disconnessione), lett. a) e b), tra le quali va comunque individuata quella di cui al comma 1, lett. b);

f) i tempi di riposo del lavoratore, che comunque non devono essere inferiori a quelli previsti per il lavoratore in presenza e le misure tecniche e organizzative necessarie per assicurare la disconnessione del lavoratore dalle strumentazioni tecnologiche di lavoro;

g) le modalità di esercizio del potere direttivo e di controllo del datore di lavoro sulla prestazione resa dal lavoratore all'esterno dei locali dell'ente nel rispetto di quanto disposto dall'art. 4 della L n. 300/1970 e successive modificazioni:

h) l'impegno del lavoratore a rispettare le prescrizioni indicate nell'informativa sulla salute e sicurezza sul lavoro agili, ricevuta dall'amministrazione.

In presenza di un giustificato motivo, ciascuno dei contraenti può recedere dall'accordo senza preavviso indipendentemente dal fatto che lo stesso sia a tempo determinato o a tempo indeterminato.

La prestazione lavorativa in modalità agile può essere articolata nelle seguenti fasce temporali:

a) fascia di contattabilità - nella quale il lavoratore è contattabile sia telefonicamente che via mail o con altre modalità similari. Tale fascia oraria non può essere superiore all'orario medio giornaliero di lavoro ed è articolata anche in modo funzionale a garantire le esigenze di conciliazione vita-lavoro del dipendente;

b) fascia di inoperabilità - nella quale il lavoratore non può erogare alcuna prestazione lavorativa. Tale fascia comprende il periodo di 11 ore di riposo consecutivo di cui all'art. 29, comma 6, del presente CCNL a cui il lavoratore è tenuto nonché il periodo di lavoro notturno tra le ore 22:00 e le ore 6:00 del giorno successivo.

Nelle fasce di contattabilità, il lavoratore può richiedere, ove ne ricorrano i relativi presupposti, la fruizione dei permessi orari previsti dai contratti collettivi o dalle norme di legge quali, a titolo esemplificativo, i permessi per particolari motivi personali o familiari di cui all'art. 41 (permessi retribuiti per particolari motivi personali o familiari), i permessi sindacali di cui al CCNQ 4.12.2017 e s.m.i., i permessi per assemblea di cui all'art. 10 (Diritto di assemblea), i permessi di cui all'art. 33 della L. 83 104/1992. Il dipendente che fruisce dei suddetti permessi, per la durata degli stessi, è sollevato dagli obblighi stabiliti per le fasce di contattabilità.

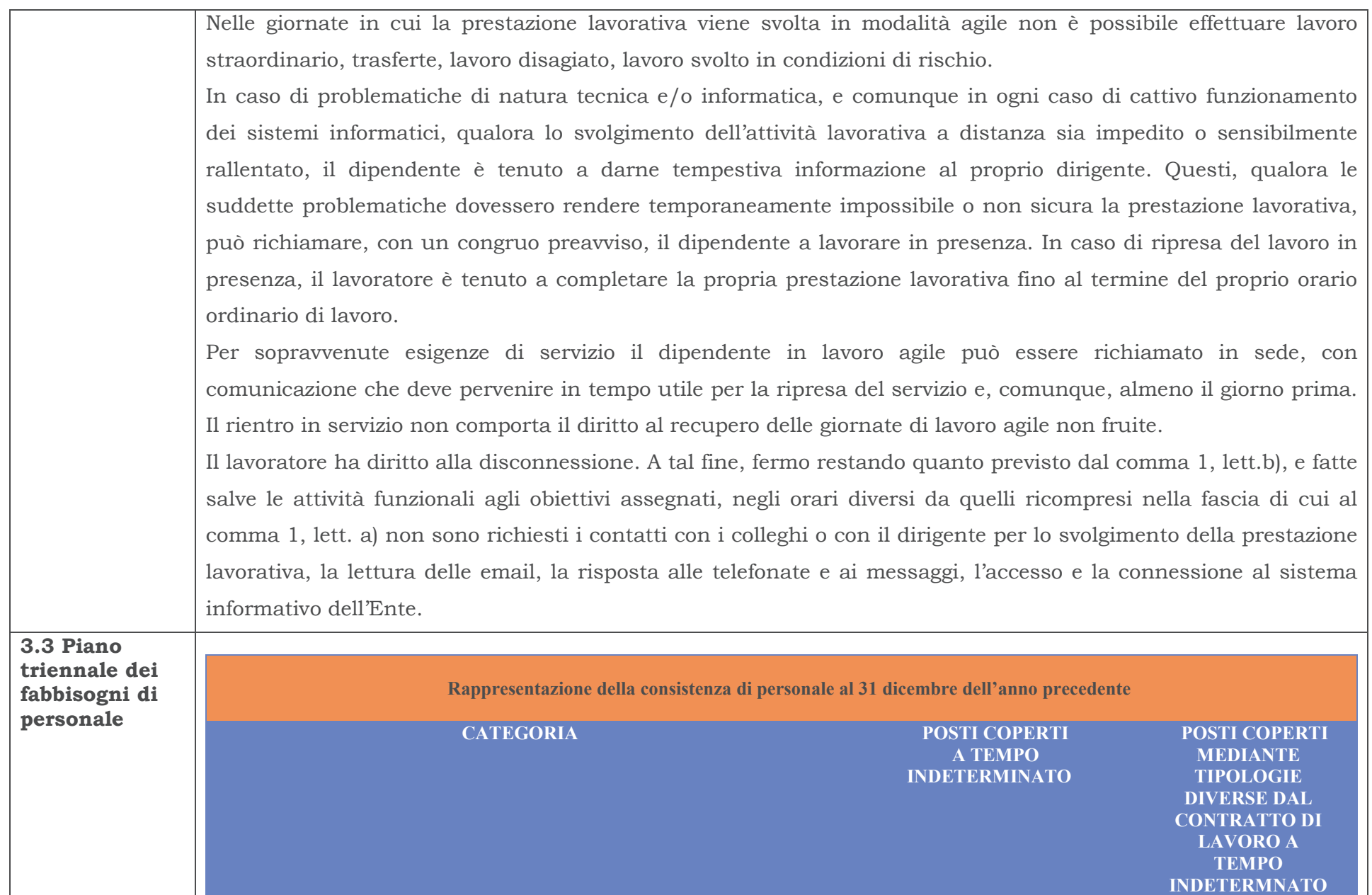

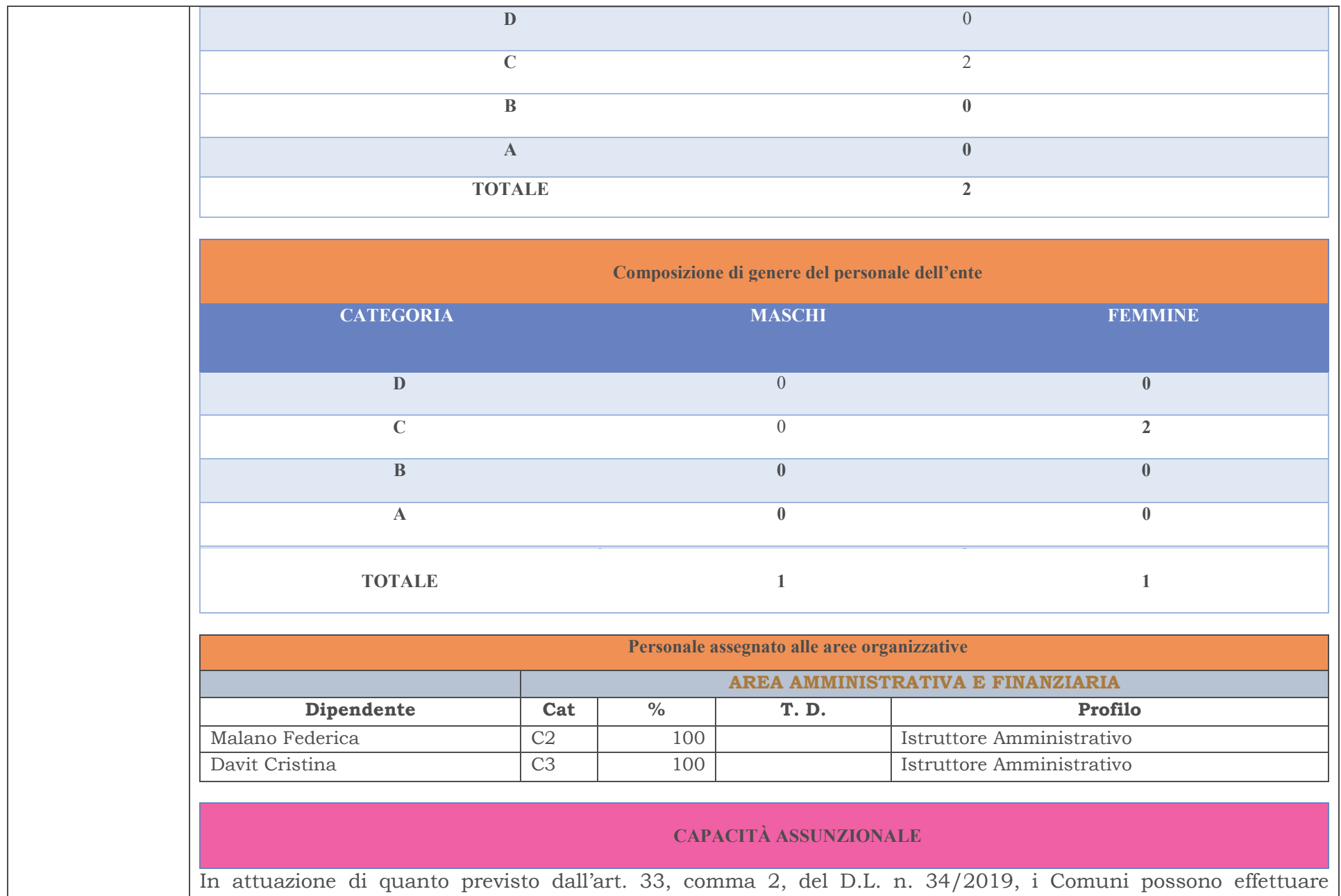

assunzioni di personale a tempo indeterminato nel limite di una spesa complessiva per tutto il personale dipendente, al lordo degli oneri riflessi a carico dell'amministrazione, non superiore al valore soglia definito dal Decreto attuativo come percentuale, differenziata per fascia demografica, della media delle entrate correnti relative agli ultimi tre rendiconti approvati, considerate al netto del fondo crediti di dubbia esigibilità assestato in bilancio di previsione, nonché nel rispetto della percentuale massima di incremento annuale della spesa di personale, anch'essa definita dal Decreto attuativo. Più in dettaglio, il Decreto individua per ciascuna fascia demografica due distinte percentuali: una prima percentuale che definisce il valore-soglia, il cui rispetto abilita il Comune alla piena applicazione della nuova disciplina espansiva delle assunzioni, e una più alta percentuale che definisce il valore di rientro, come riferimento per i Comuni che hanno una maggiore rigidità strutturale della spesa di personale in relazione all'equilibrio complessivo del Bilancio.

I Comuni che si collocano al di sotto del primo "valore soglia" potranno far crescere la spesa negli anni fino al raggiungimento del limite previsto nel Decreto.

Richiamando sinteticamente i punti di maggiore rilievo vediamo quindi:

Capacità assunzionale ulteriore rispetto a quella ordinaria, determinata traducendo in valore finanziario lo scostamento tra % dell'ente e % di riferimento della soglia più bassa.

Contestuale rispetto della ulteriore soglia di incremento progressivo della spesa rispetto all'anno 2018 con eventuale possibilità dei resti dei cinque anni precedenti.

Deroga, per le assunzioni a tempo indeterminato "da decreto", al limite di spesa ex art. 1, comma 557 (o 562), della legge 296/2006.

I Comuni che invece presentano un rapporto eccedente il "valore-soglia", dunque superiore, devono avviare un percorso di graduale riduzione del rapporto fino a rientrare nei valori previsti nel Decreto entro il 2025.

Capacità assunzionale ordinaria (art. 3, comma 5, D.L. 90/2014 e smi).

Rispetto del comma 557 (o 562), della Legge 296/2006.

Obbligo di programmazione del rientro, nell'arco temporale di 5 anni, nella % di riferimento per la propria classe demografica, anche applicando un turnover inferiore al 100%.

In caso di mancato raggiungimento dell'obiettivo entro il quinguennio, turnover ridotto al 30% dal 2025.

I Comuni il cui rapporto sia compreso tra i 2 "valori-soglia" precedentemente i dicati non potranno aumentare il valore del già menzionato rapporto rispetto a quello corrispondente registrato nell'ultimo rendiconto approvato.

Capacità assunzionale ordinaria (art. 3, comma 5, D.L. 90/2014).

Rispetto dell'art. 1, comma 557 (o 562), della legge 296/2006.

Rispetto nell'anno in programmazione del rapporto % tra spesa di personale ed entrate correnti rilevato nell'ultimo rendiconto approvato.

Un importante correttivo alla determinazione delle voci di spesa e di entrata ai fini della verifica del rispetto del c.d. valore soglia è stato introdotto dall'art. 57 comma 3-septies del decreto-legge 14 agosto 2020, n. 1044, che ha accolto parzialmente la richiesta dell'ANCI di neutralizzare le spese di personale cd. etero-finanziate. La norma prevede infatti che le spese di personale riferite a nuove assunzioni effettuate in data successiva alla conversione dello stesso D.L. n. 104/2020, finanziate integralmente o parzialmente da risorse provenienti da altri soggetti, espressamente finalizzate a nuove assunzioni e previste da apposita normativa, e le corrispondenti entrate correnti poste a copertura delle stesse, a decorrere dal 2021 non rilevano ai fini della verifica del rispetto del valore soglia, fino a permanenza del finanziamento.

Si tratta di una previsione utile a migliorare i margini assunzionali dei comuni (depurando denominatore e numeratore di uno stesso valore, l'incidenza della spesa di personale è più bassa), che tuttavia, nella sua formulazione letterale, presenta alcuni limiti:

- non può riguardare il personale etero-finanziato assunto prima dell'entrata in vigore della norma;

- può essere applicata solo qualora la norma che dispone lo stanziamento delle risorse (legge statale, legge regionale, decreto ministeriale...) destini specificamente le stesse ad assunzioni di personale.

Di seguito una elencazione non esaustiva di spese che possono certamente essere considerate neutre rispetto alla verifica del rispetto dei valori-soglia definiti dal DM 17 marzo 2020:

- $\checkmark$  assunzioni a tempo determinato a valere sulle risorse del PNRR (art. 1, comma 1, DL, N. 80/2021);
- √ assunzioni a tempo determinato finalizzate all'attuazione degli interventi del PNRR nei comuni fino a 5.000 abitanti a valere Fondo istituito presso il Ministero dell'Interno (art. 31-bis, commi 5 e 6, D.L. n.  $152/2021$ ;
- $\checkmark$  assunzioni a tempo indeterminato degli assistenti sociali finalizzate al raggiungimento dei LEP (art. 1, c. 801, L. Bilancio n. 178/2020; art. 1 commi 734- 735 L. Bilancio n. 234/2021);
- √ assunzioni a tempo determinato per il potenziamento dei servizi sociali (art. 1, comma 200, L. Bilancio n.  $205/2017$ ;
- $\checkmark$  assunzioni del personale educativo finalizzate al raggiungimento dei LEP (art. 1, comma 172, L. Bilancio  $234/2021$ ;
- $\checkmark$  stabilizzazione del personale ex-LSU/LPU (art. 1, comma 495, L. Bilancio n. 160/2019; DPCM 28

dicembre 2020);

- √ quote del trattamento economico del segretario comunale rimborsate al comune capofila dai comuni convenzionati (art. 3, comma 2, DM Interno 21 ottobre 2020);
- √ assunzioni di personale a tempo determinato per fare fronte ai maggiori oneri conseguenti agli incentivi per risparmio energetico (art. 1, c. 69, legge n. 178/2020);
- √ stabilizzazione del personale impiegato pressi i comuni dei crateri sismici ai sensi dell'art. 57, comma 3, del D.L. n. 104/2020 a valere su risorse statali.

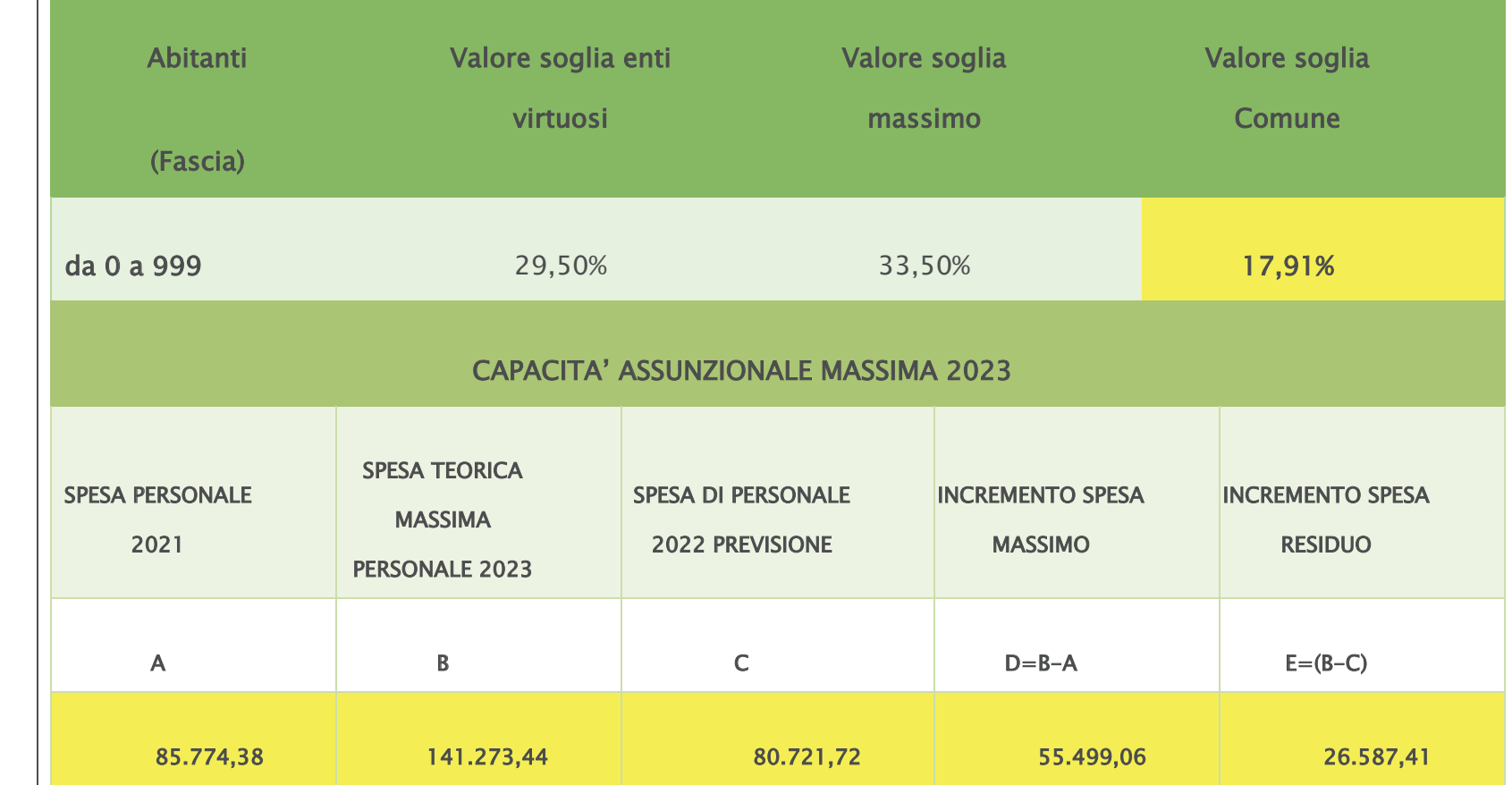

# Requisiti normativi ai fini assunzionali:

- √ non è presente alcun dipendente extra dotazione organica e non vi sono eccedenze di personale
- √ non sono stati esternalizzati servizi e quindi non ricorrono le condizioni di trasferimento di personale dipendente alle dipendenze del nuovo soggetto
- $\checkmark$  sono rispettate le norme sul collocamento obbligatorio di cui alla legge 68/1999 smi;
- ← L'Ente non versa nelle condizioni strutturalmente deficitarie di cui agli artt. 242 e 243 del TUEL 267/2000

# Requisiti adempimentali:

- invio della certificazione di rispetto del pareggio di bilancio ♦
- corretta gestione e certificazione dei crediti attraverso l'apposita piattaforma informatica ♦
- approvazione, nei termini di legge, del bilancio di previsione e del rendiconto di gestione ♦
- trasmissione dei documenti alla banca dati delle pubbliche amministrazioni (BDAP) entro 30 giorni dalla  $\Diamond$ rispettiva approvazione

## STRUTTURA ORGANIZZATIVA A SEGUITO DELLA NUOVA CLASSIFICAZIONE PROFESSIONALE

Il nuovo modello di classificazione persegue la finalità di fornire agli Enti del comparto Funzioni Locali uno strumento innovativo ed efficace di gestione del personale e contestualmente offrire, ai dipendenti, un percorso agevole e incentivante di sviluppo professionale.

Il nuovo sistema di classificazione del personale si pone altresì l'obiettivo di attualizzare le declaratorie delle aree professionali adattandole ai nuovi contesti organizzativi, anche al fine di facilitare il riconoscimento delle competenze delle risorse umane.

Il sistema di classificazione è articolato in quattro aree che corrispondono a quattro differenti livelli di conoscenze, abilità e competenze professionali denominate, rispettivamente:

- · Area degli Operatori;
- · Area degli Operatori esperti;
- · Area degli Istruttori;
- · Area dei Funzionari e dell'Elevata Qualificazione.

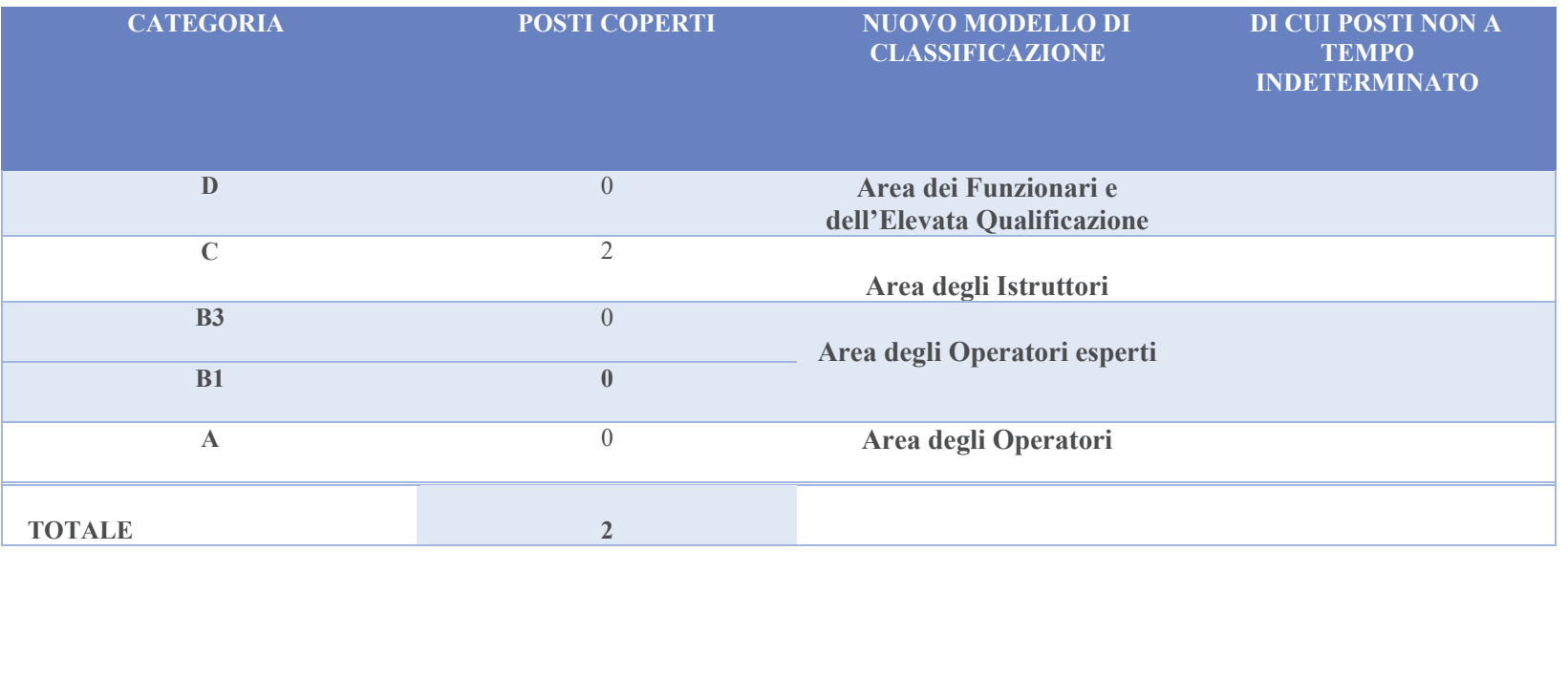

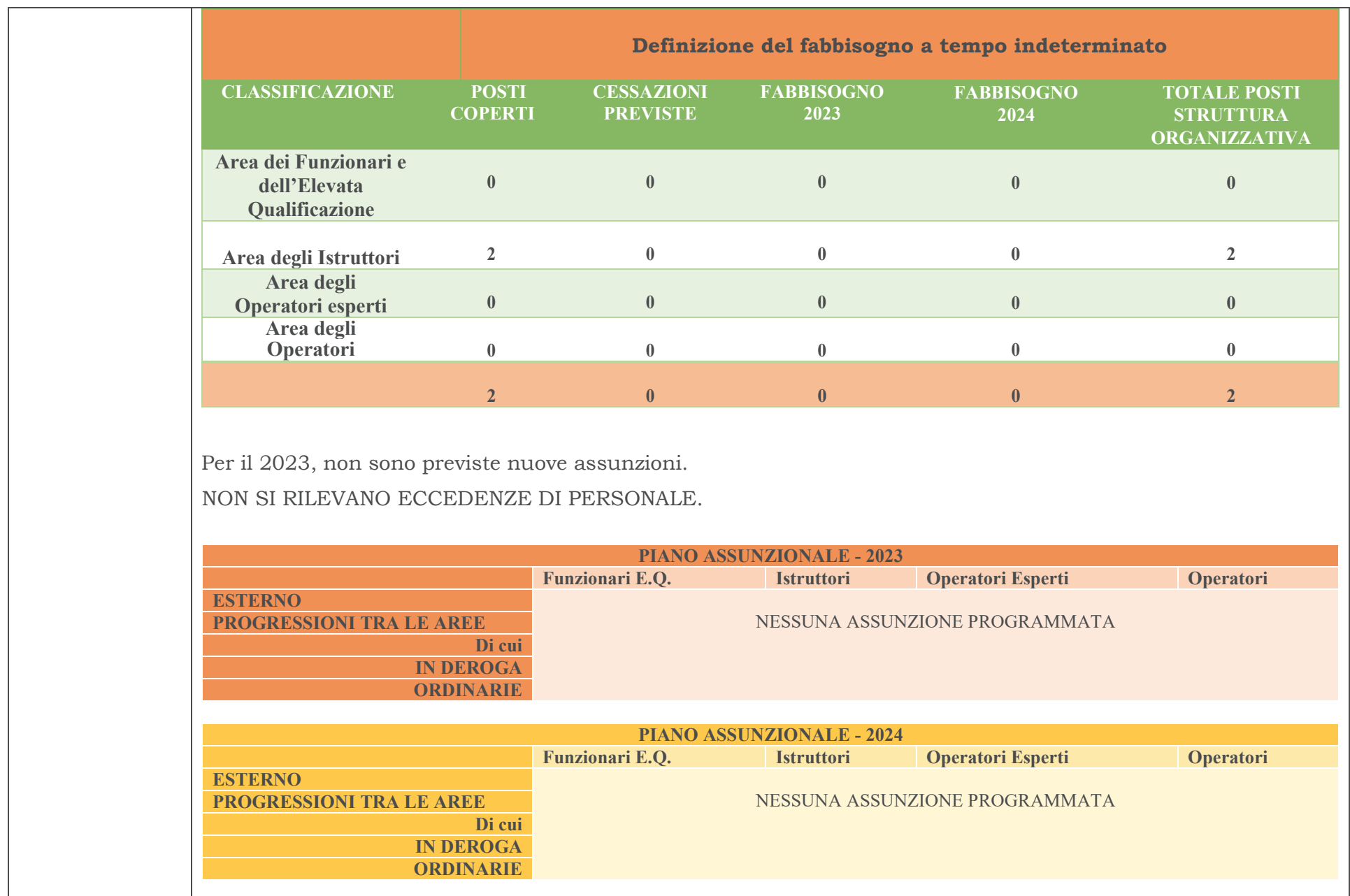

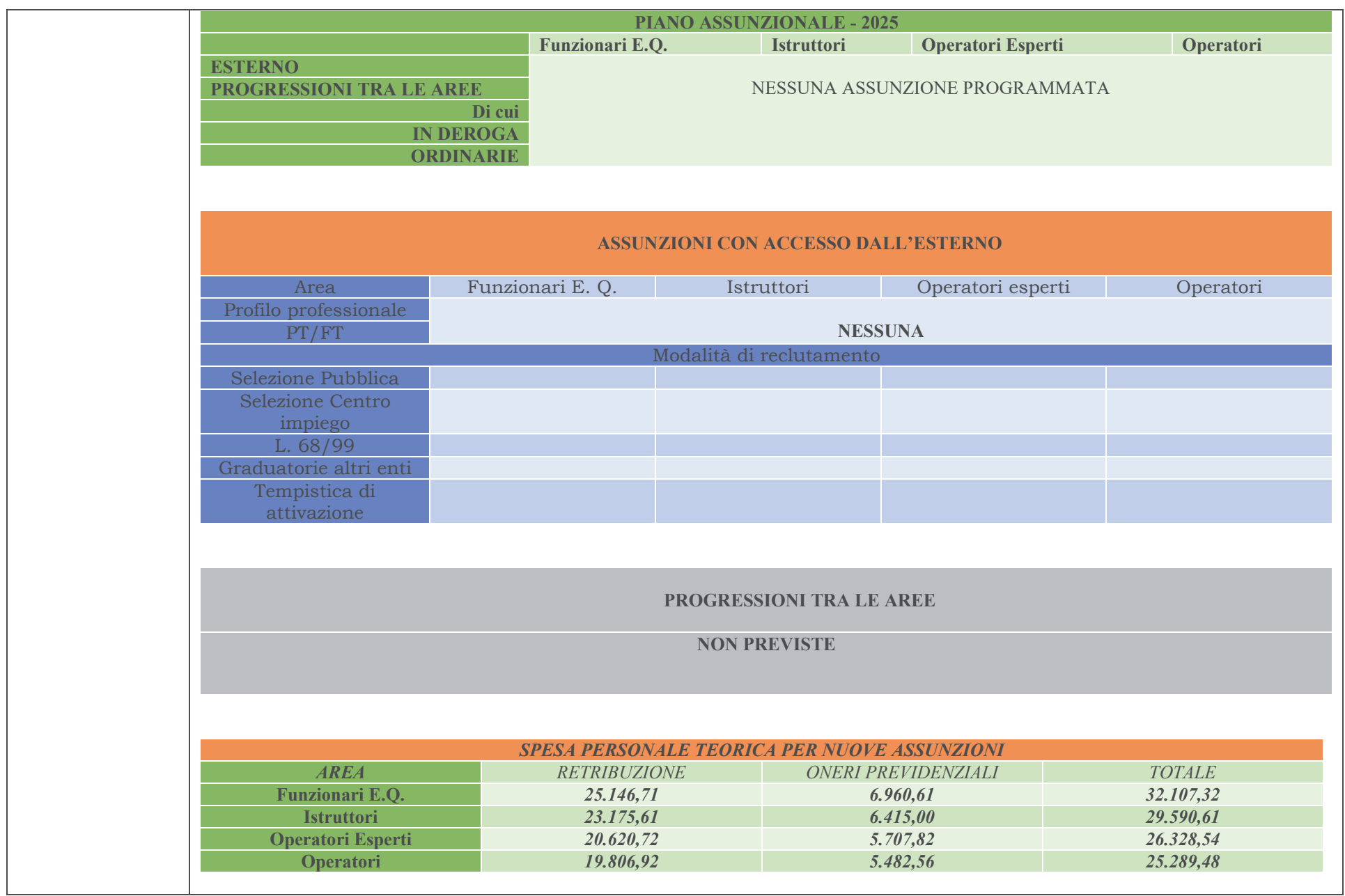

Sarà sempre possibile ricorrere ad assunzioni a tempo determinato che si dovessero rendere necessarie per rispondere ad esigenze di carattere esclusivamente temporaneo o eccezionale nel rispetto del limite di spesa previsto dall'art. 9, comma 28, del D.L.78/2010 conv. in Legge 122/2010 e s.m.i. e delle altre disposizioni nel<br> tempo vigenti in materia di spesa di personale e di lavoro flessibile.

### *SPESA DI PERSONALE DA FABBISOGNO SU BASE ANNUA (2023)*

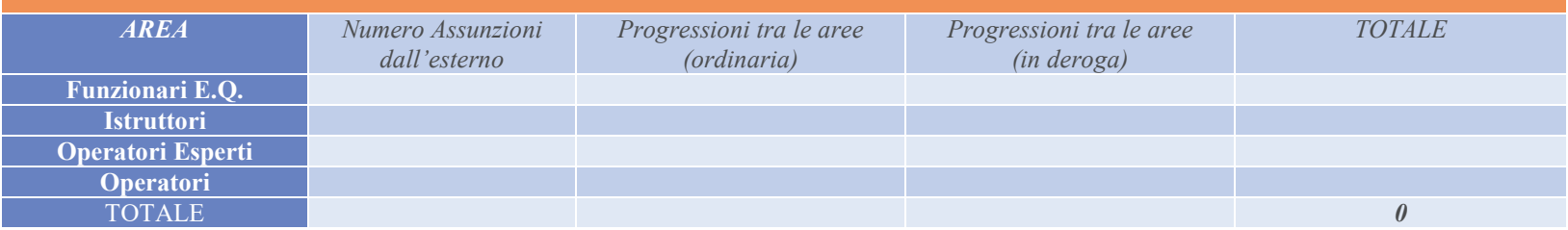

### *SPESA DI PERSONALE DA FABBISOGNO SU BASE ANNUA (2024)*

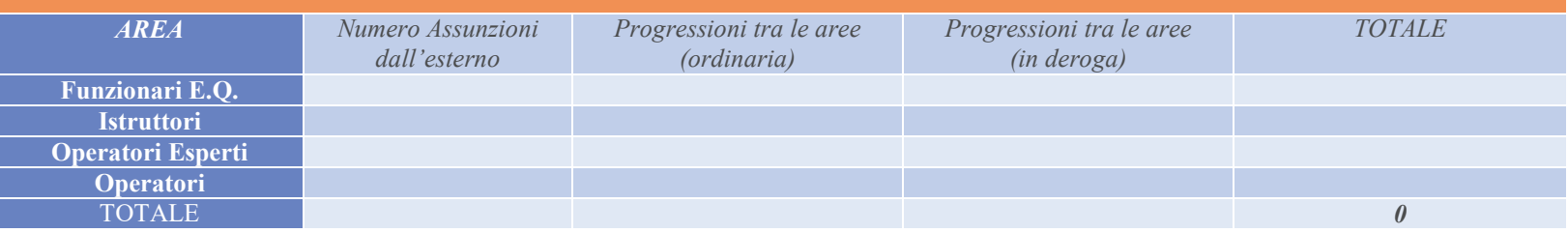

#### *SPESA DI PERSONALE DA FABBISOGNO SU BASE ANNUA (2025)*

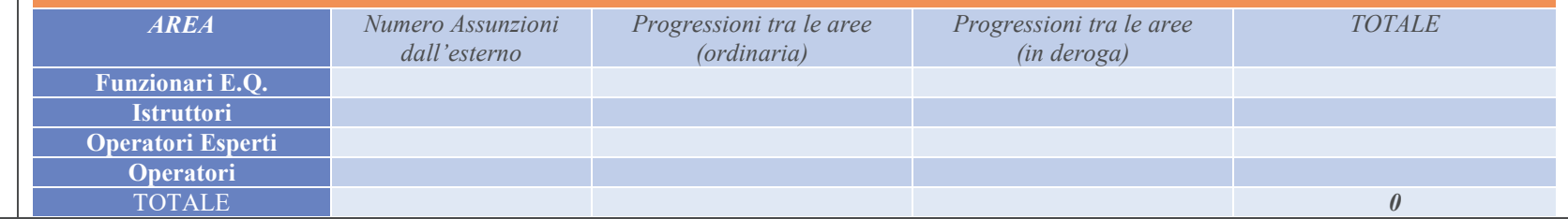

#### **OBIETTIVI DI TRASFORMAZIONE DELL'ALLOCAZIONE DELLE RISORSE**

L'ente non prevede modificazioni nell'allocazione delle risorse umane.

### **FORMAZIONE DEL PERSONALE**

Nel quadro dei processi di riforma e modernizzazione della pubblica amministrazione, la formazione del personale svolge un ruolo primario nelle strategie di cambiamento dirette a conseguire una maggiore qualità ed efficacia dell'attività delle amministrazioni.

Per sostenere una efficace politica di sviluppo delle risorse umane, l'ente assume la formazione quale leva strategica per l'evoluzione professionale e per l'acquisizione e la condivisione degli obiettivi prioritari della modernizzazione e del cambiamento organizzativo, da cui consegue la necessità di dare ulteriore impulso all'investimento in attività formative.

La programmazione delle attività di formazione sarà svolta nel rispetto delle specifiche relazioni sindacali di cui all'art. 5 comma 3 lett. il (Confronto) del CCNL di comparto.

L'Ente intende provvedere alla definizione di linee generali di riferimento per la pianificazione delle attività formative e di aggiornamento, delle materie comuni a tutto il personale, di quelle rivolte ai diversi ambiti e profili professionali presenti nell'ente, tenendo conto dei principi di pari opportunità tra tutti i lavoratori.

Le attività di formazione saranno rivolte a:

- valorizzare il patrimonio professionale presente negli enti;

- assicurare il supporto conoscitivo al fine di assicurare l'operatività dei servizi migliorandone la qualità e l'efficienza con particolare riguardo allo sviluppo delle competenze digitali;

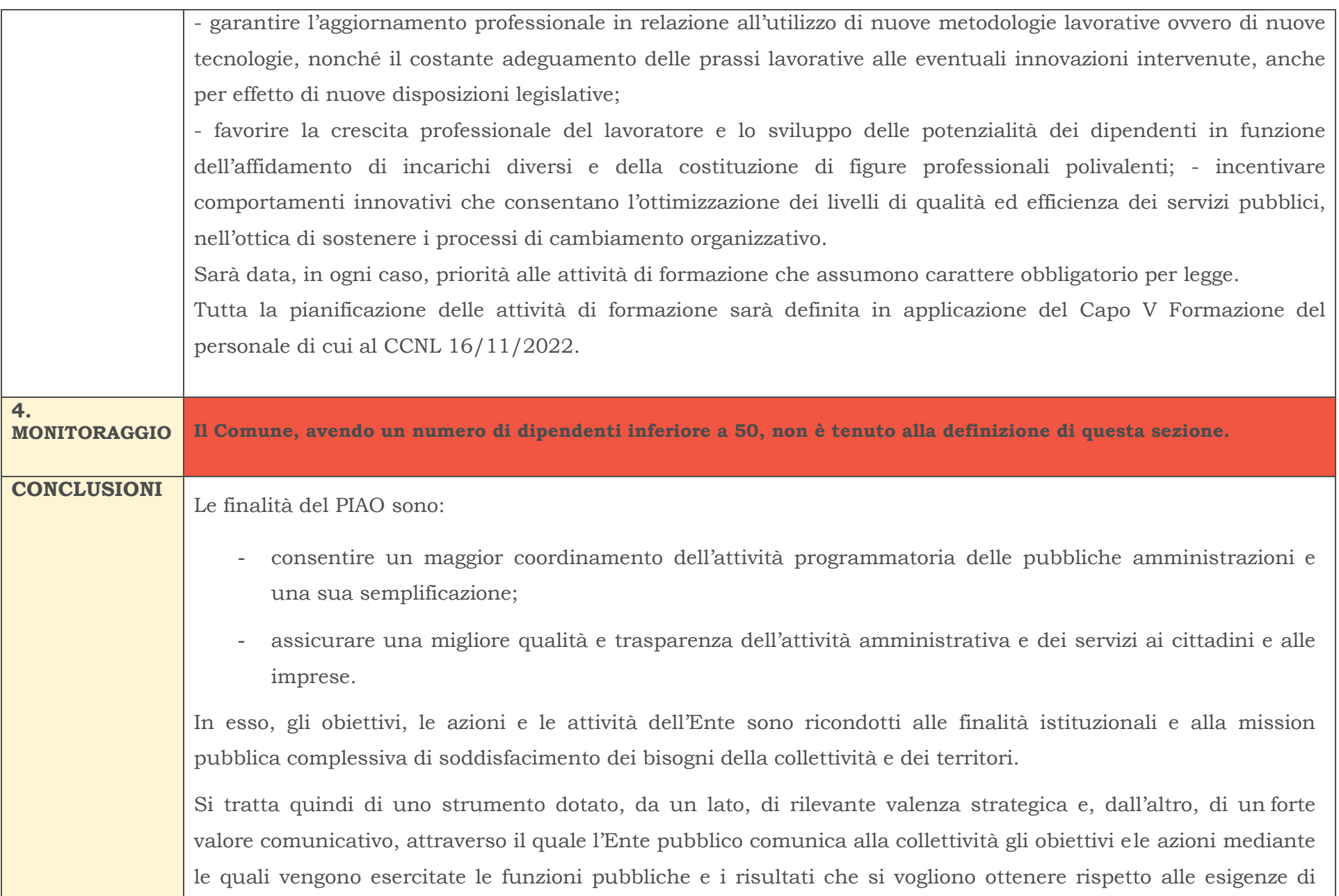

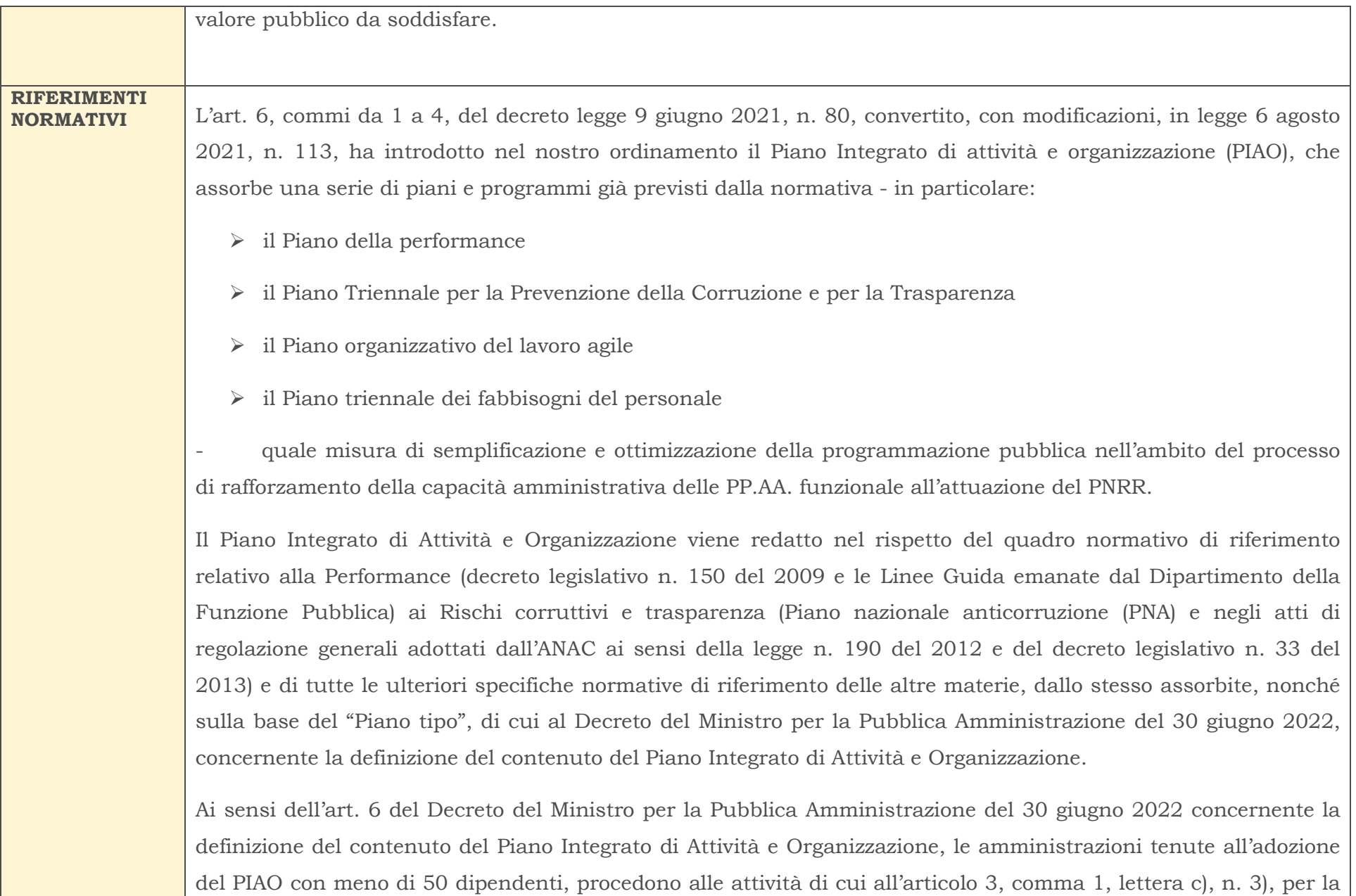

mappatura dei processi, limitandosi all'aggiornamento di quella esistente all'entrata in vigore del presente decreto considerando, ai sensi dell'articolo 1, comma 16, della legge n. 190 del 2012, quali aree a rischio corruttivo, quelle relative a:

- autorizzazione/concessione; a)
- contratti pubblici:  $b)$
- $\mathbf{C}$ concessione ed erogazione di sovvenzioni, contributi;
- concorsi e prove selettive; d)

processi, individuati dal Responsabile della Prevenzione della Corruzione e della Trasparenza (RPCT) e dai  $\epsilon$ responsabili degli uffici, ritenuti di maggiore rilievo per il raggiungimento degli obiettivi di performance a protezione del valore pubblico.

L'aggiornamento nel triennio di vigenza della sottosezione di programmazione "Rischi corruttivi e trasparenza" avviene in presenza di fatti corruttivi, modifiche organizzative rilevanti o ipotesi di disfunzioni amministrative significative intercorse ovvero di aggiornamenti o modifiche degli obiettivi di performance a protezione del valore pubblico. Scaduto il triennio di validità il Piano è modificato sulla base delle risultanze dei monitoraggi effettuati nel triennio.

Le amministrazioni con meno di 50 dipendenti sono tenute, altresì, alla predisposizione del Piano integrato di attività e organizzazione limitatamente all'articolo 4, comma 1, lettere a), b) e c), n. 2.

Compito principale di fornire, una visione d'insieme sui principali strumenti di programmazione operativa e sullo stato di salute dell'Ente al fine di coordinare le diverse azioni contenute nei singoli Piani.